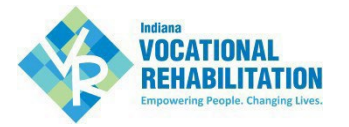

# **Vendor Supporting Documentation Reference Guide**

The following document provides guidance on when and where to submit supporting documentation for VR services claims.

## **Two Billing Protocols:**

- 1. All Employment Services Supporting Documentation will be e-mailed to VR Office General e-mail box
	- VR Office General E-mail Address Information: VR [Directory](https://vrcps.fssa.in.gov/Public/Documents/5/Area%20Directory.docx)
	- 2. Supporting Documentation for all other services will be attached to the claim in VR-CPS

#### When to Submit Documentation

- Vendor claims for **products** that require supporting documentation in the "Receipt of Goods" category **for purchases of \$50 and more**. The necessary documentation for each authorization type is listed in the table below.
- Vendor claimsfor **products**thatrequire invoices and they should be submitted in the **Invoice/EOB** category.
- Do not submit documentation with claims for facility transportation.

#### Where to Submit Documentation

Upload documentation to the "Supporting Documentation" section at the bottom of the Claim Information screen in VR-CPS as indicated in the screenshot below.

## **Supporting Documentation**

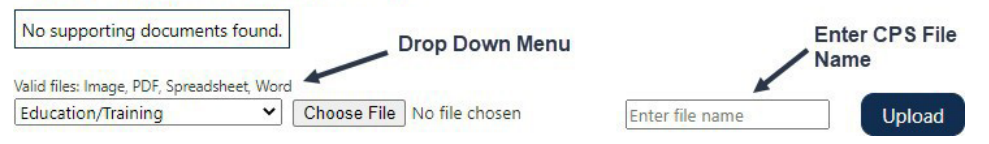

## Additional Notes on Submitting Documentation

- Only upload supporting documentation for the participant for whom you are filing a claim.
- Before you upload the document, save the file with a name that clearly identifies what the document is including the name and dates of service.
- Complete the "VR-CPS file name" field in VR-CPS with a description of the document as outlined in the table below.
- Use the 'claim items notes' to submit additional information about the claim.

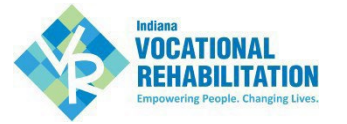

The table below outlines required documentation, appropriate category from the drop-down menu, and naming convention for each authorization type.

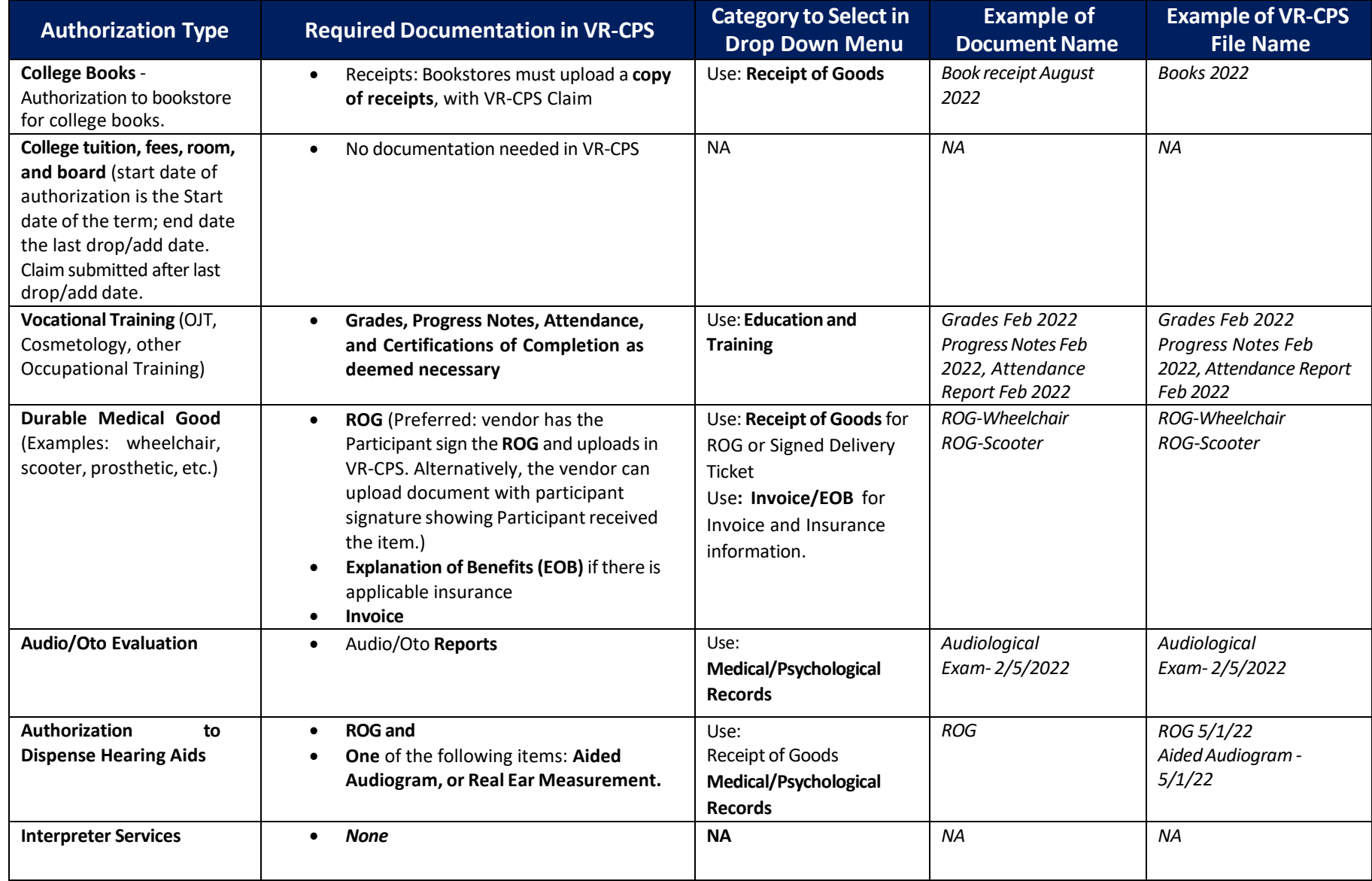

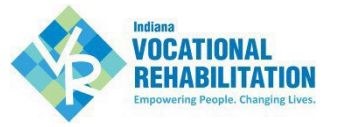

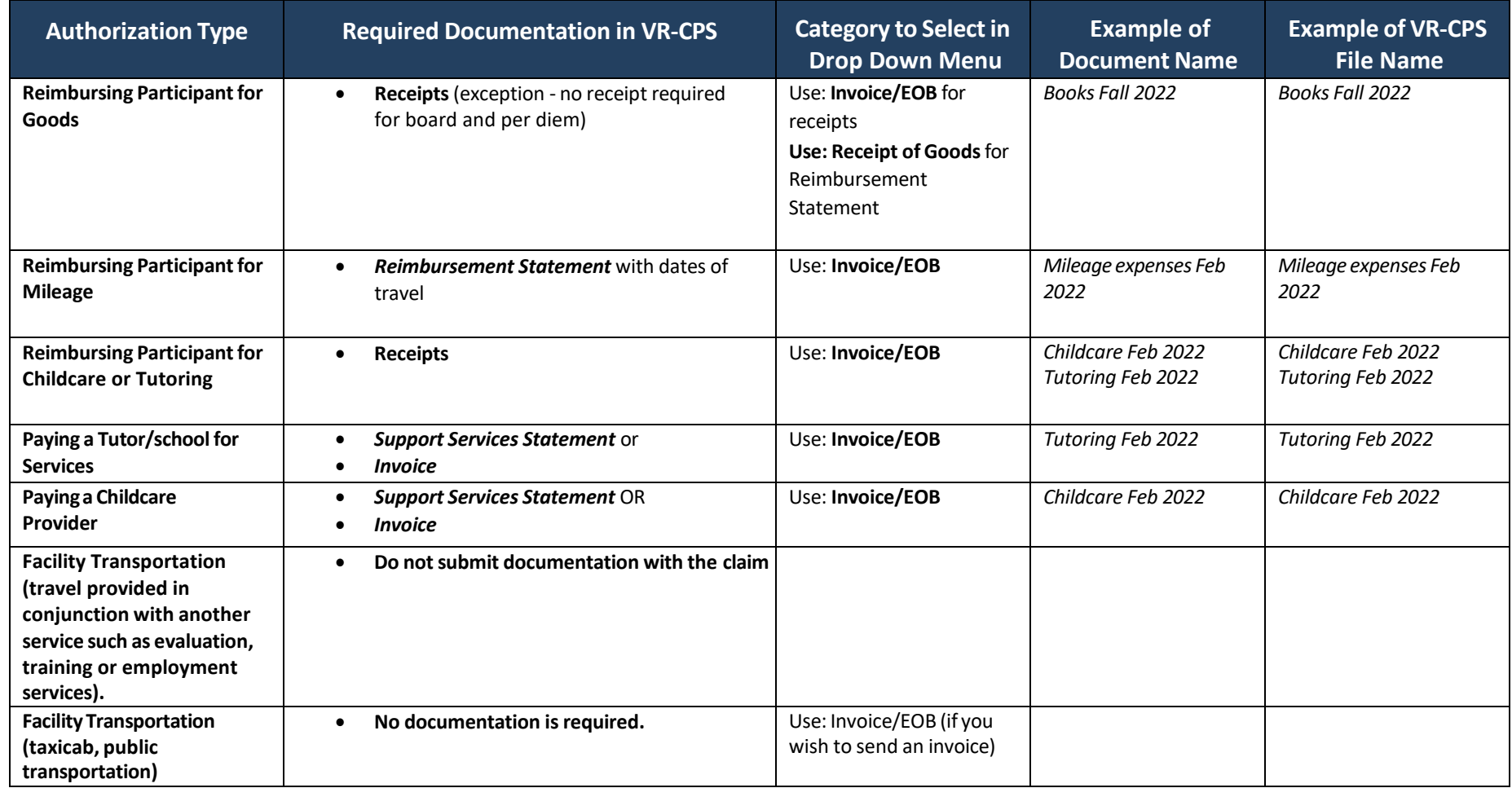

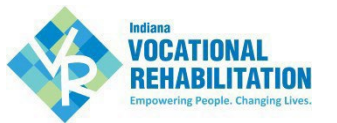

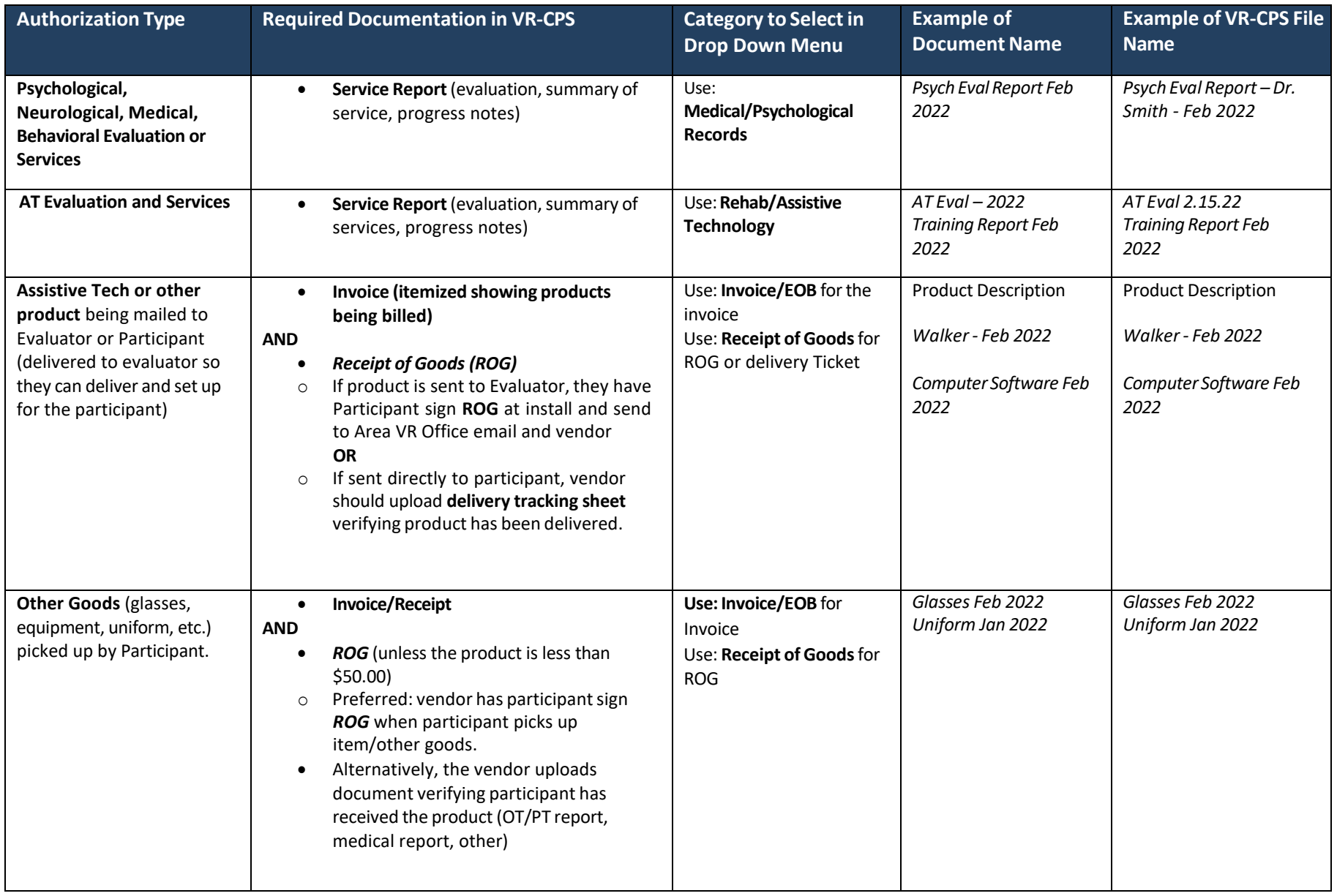

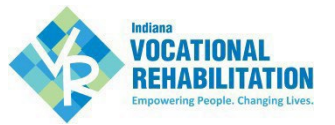

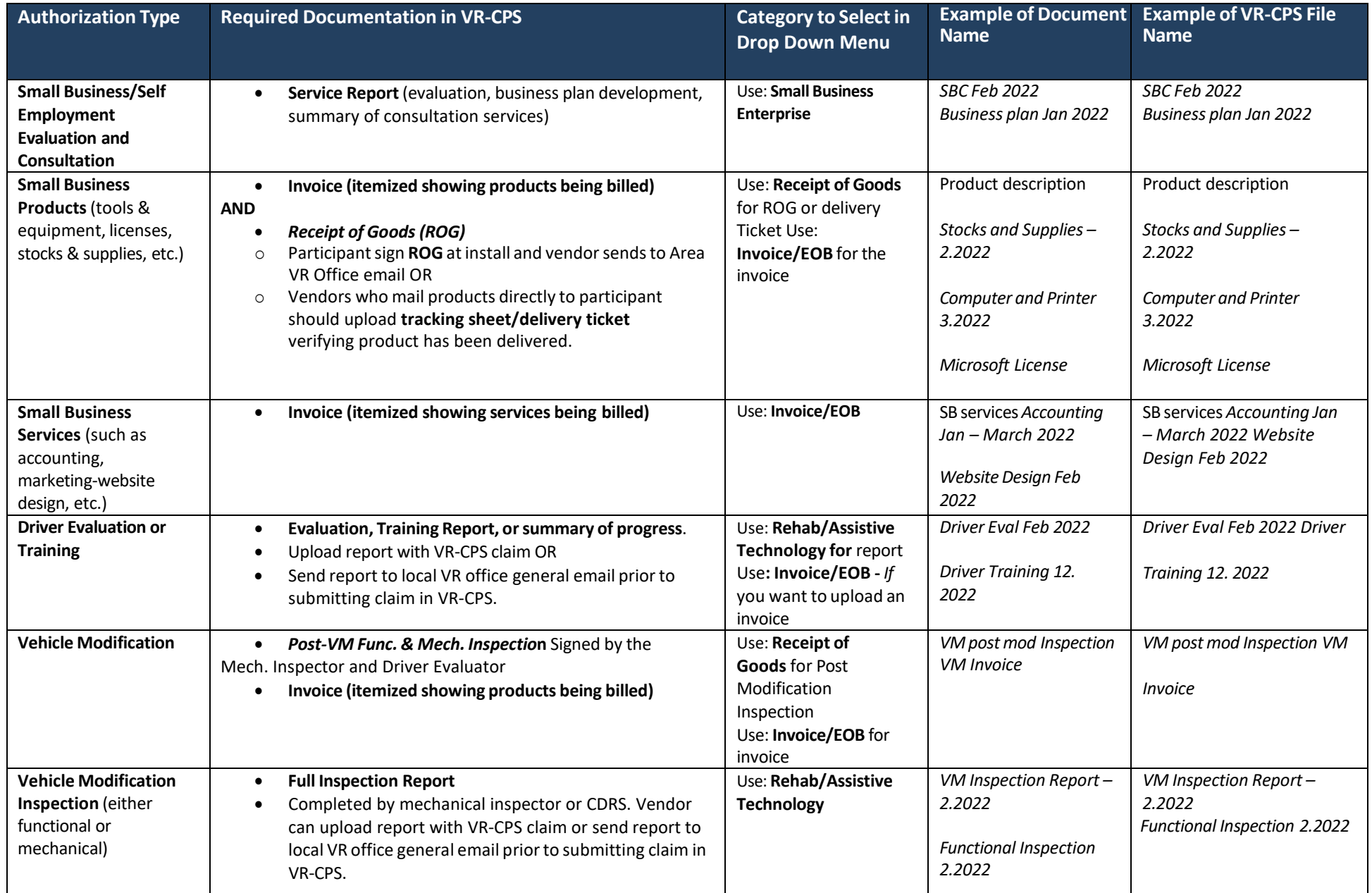

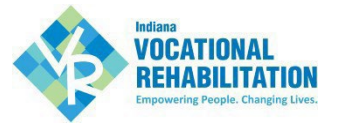

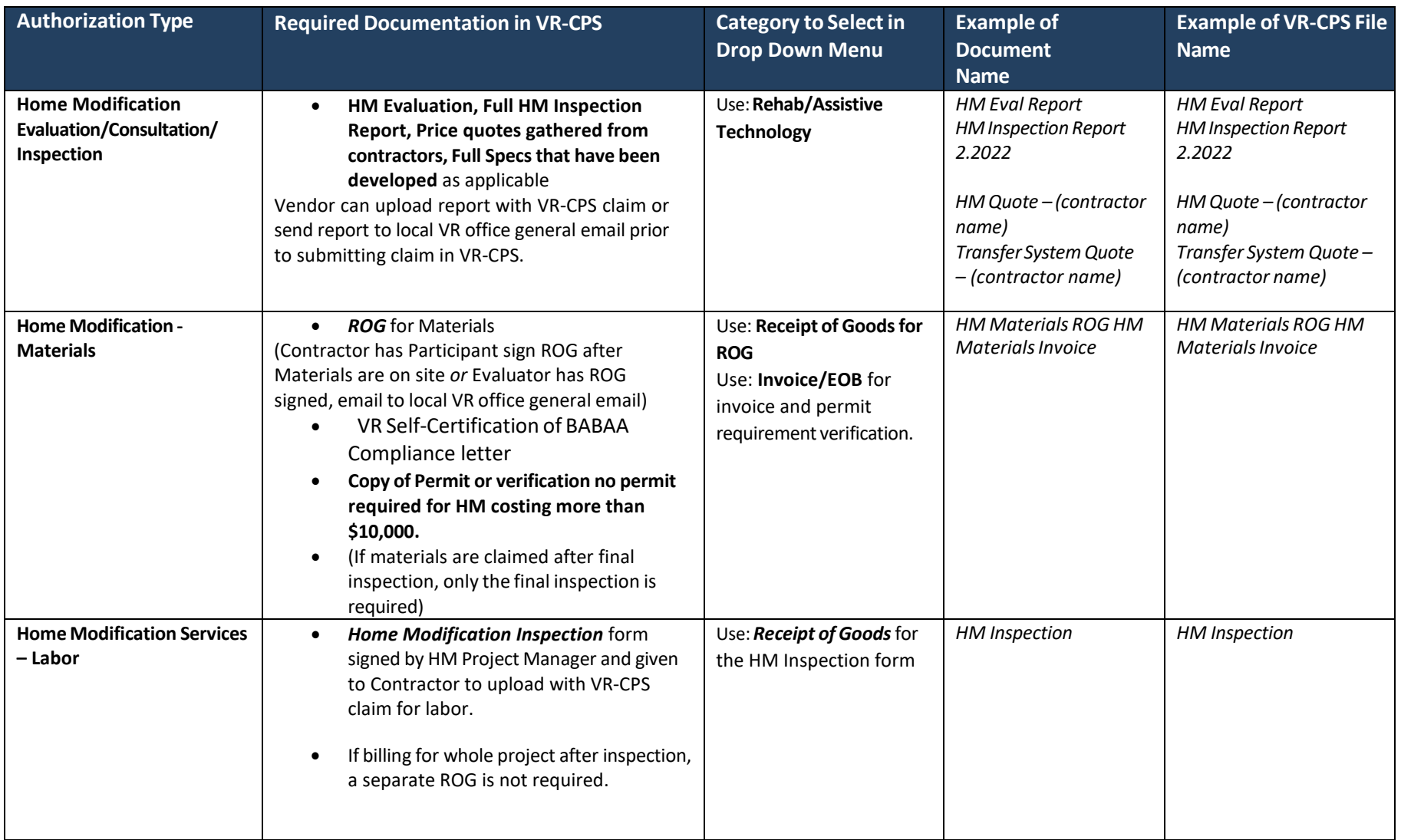

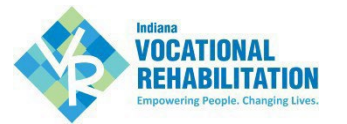

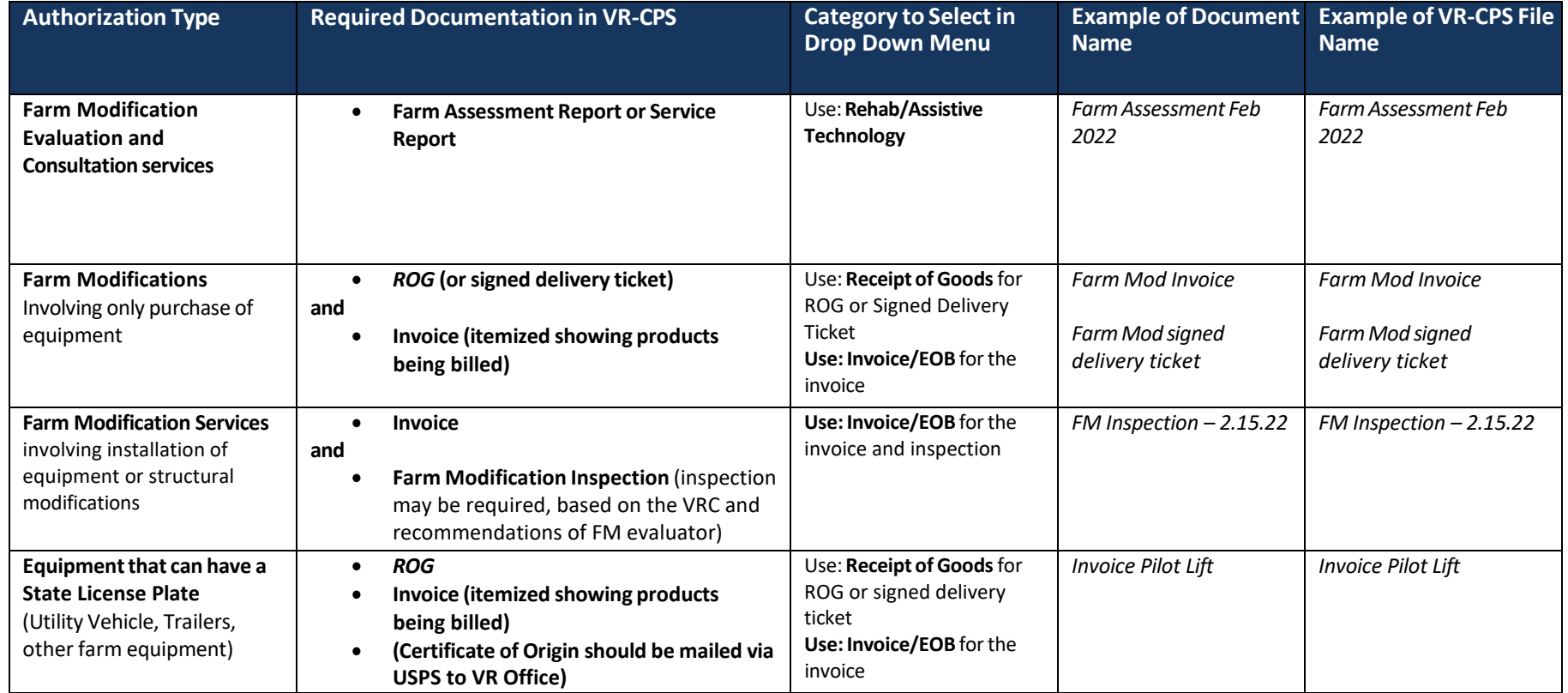

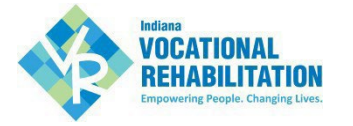

## *All Employment Services should submit supporting documentation to local VR General E-mail. Please see ES Manual for further billing detailslocated on VRS.IN.GOV website.*

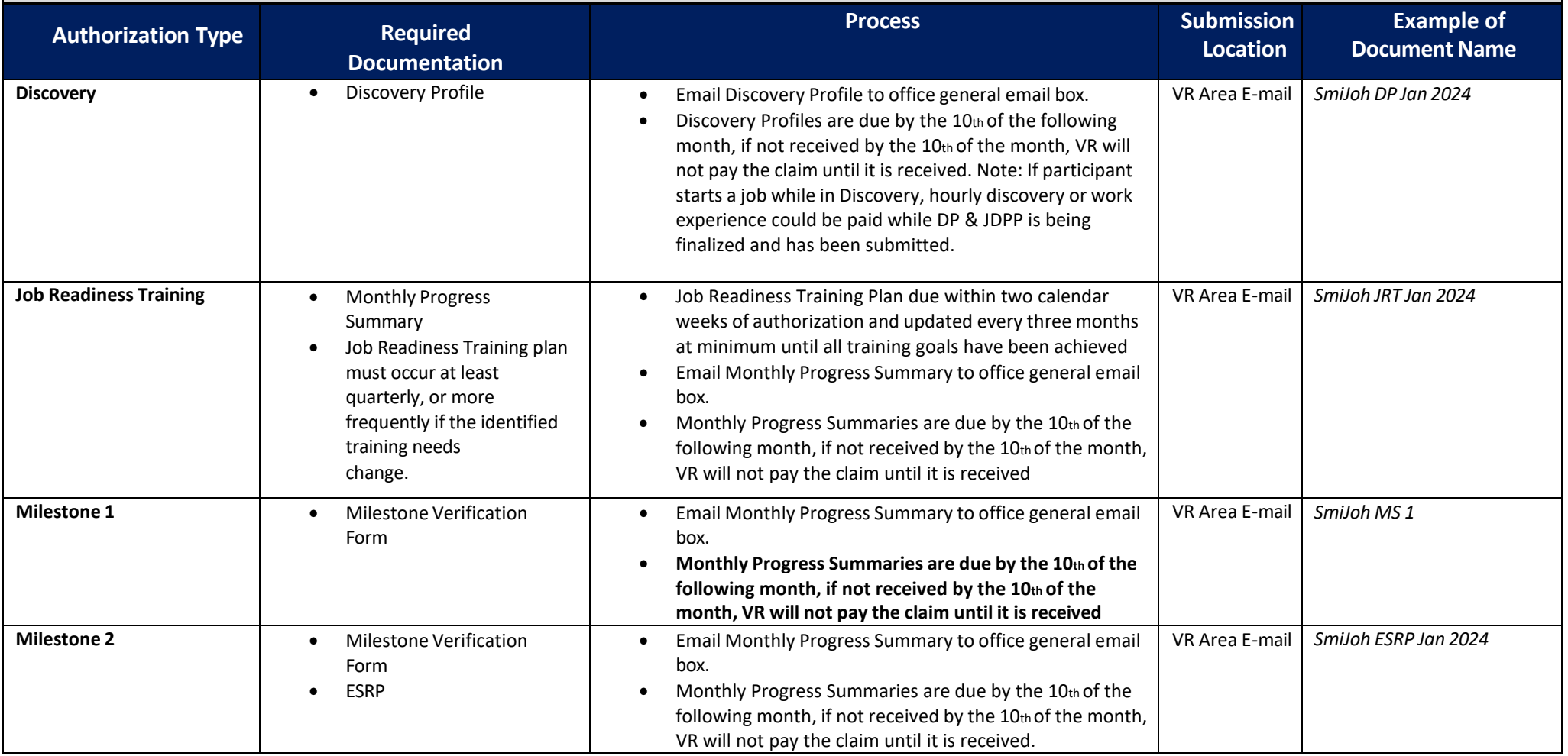

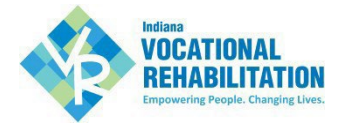

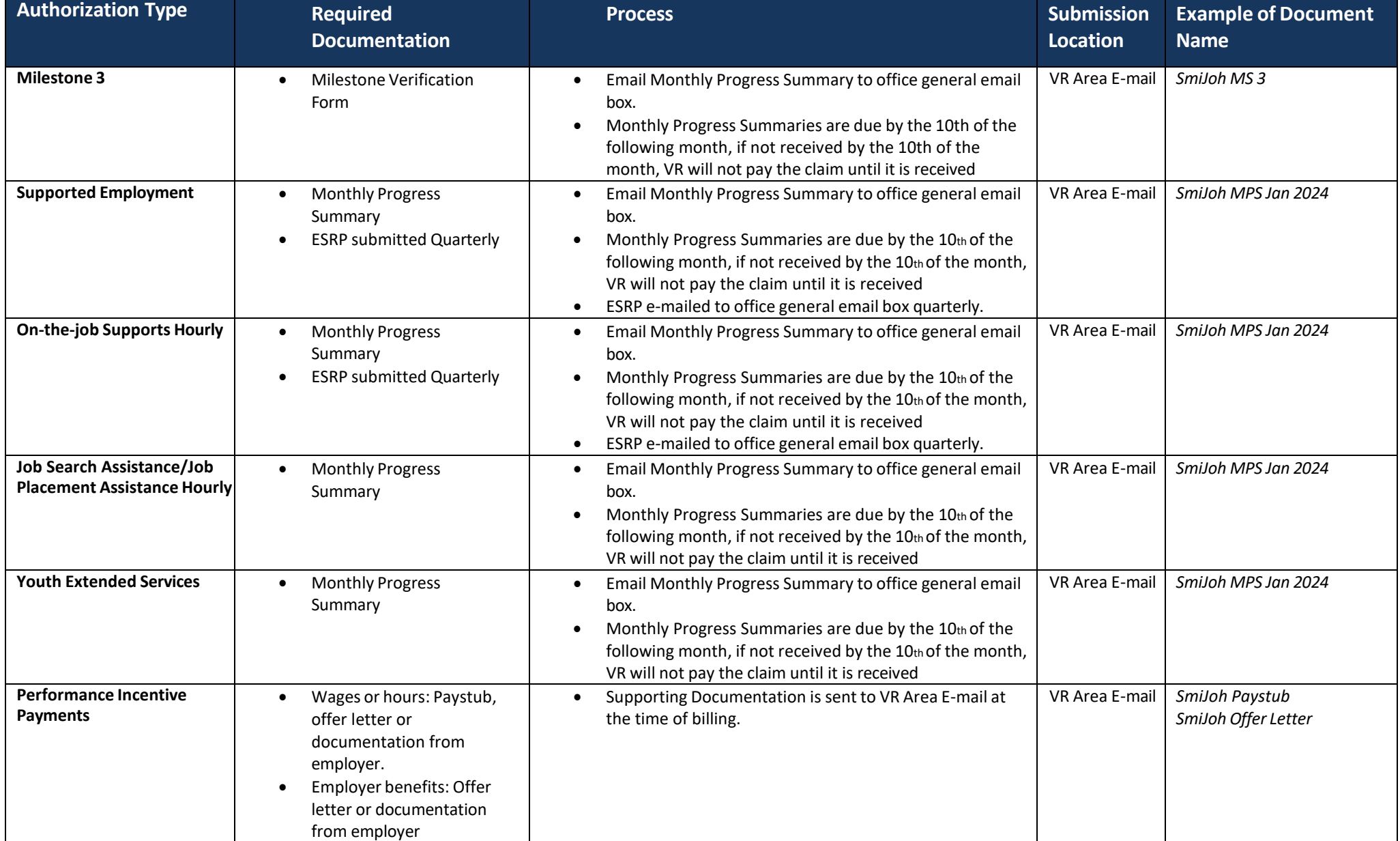

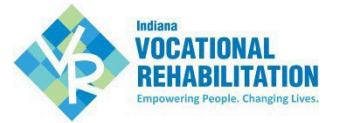

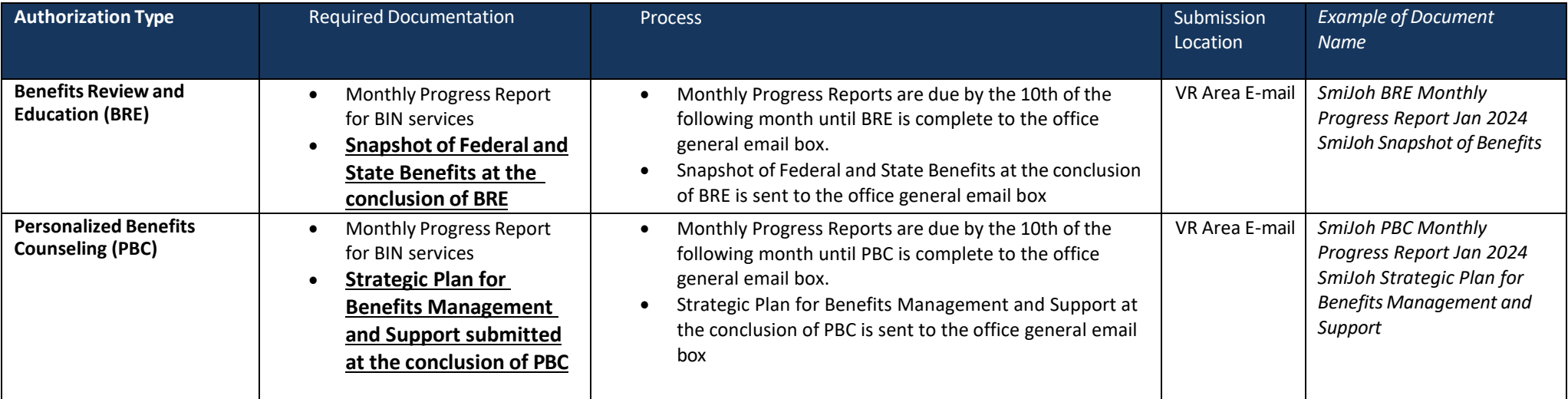